## Exámenes de Redes de Ordenadores

## Examen Febrero 2002 Ej. Resueltos Temas 9-13

Written by

Ingteleco © Todos derechos reservados

http://ingteleco.iespana.es ingtelecoweb@hotmail.com

La dirección URL puede sufrir modificaciones en el futuro. Si no funciona contacta por email

Problema 1

1) 256-512-1024-2048-**4096 4096 (deben ser múltiplos de 2, con lo cual debe ser el mayor mas próximo al necesario)**

**2)**

Empezamos asignación en 32 porque esta ocupada hasta la 18 → redes /18: 196.130.00XXXXXX.X → más baja: 32. Necesitamos empezar con una /20: 196.130.0010XXXX.X /24:255.255.255.0

/23:255.255.254.0 /22:255.255.252.0 /21:255.255.248.0 /20:255.255.240.0

no usa subnet zero→.0 y .255 ocupadas

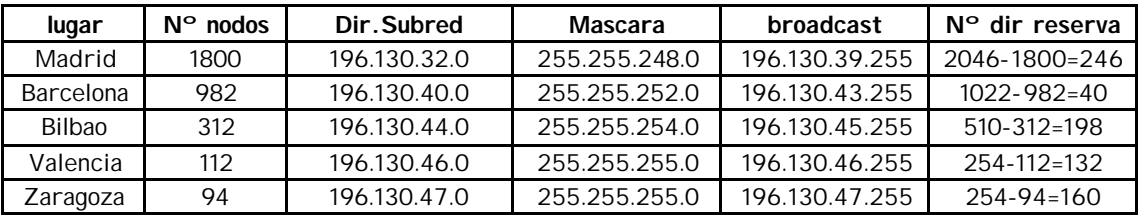

## $2 -$

Apartado 1 y 2 en la misma tabla, el 2 es la columna longitud de las dos ultimas tablas

El campo opciones sólo se replica en el primer fragmento, pero en la practica se tiene en cuenta para calcular el tamaño de los fragmentos en todos. Como no se da limite de registro de ruta usamos los 40 bytes posibles del campo opciones.

Inicialmente se produce una fragmentación en la RTC. MTU=2000, como no se da el tamaño de la trama de enlace de datos, no la tenemos en cuenta →2000-20(IP)-40(opciones)=1940 no es múltiplo de 8→1936, en el 1º se tiene en cuenta el tamaño de la cabecera ICMP (8bytes)

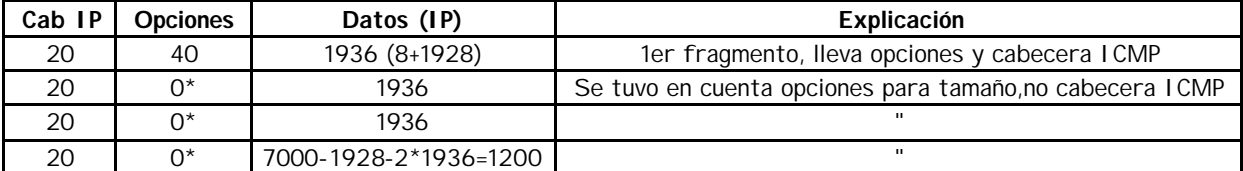

Segunda fragmentación por Ethernet, MTU=1500, no dan tamaño cabecera ethernet→ no se tiene en cuenta. 1500-20(IP)-40(opciones)=1440(-8I CMP en el 1º) ← es multiplo de 8

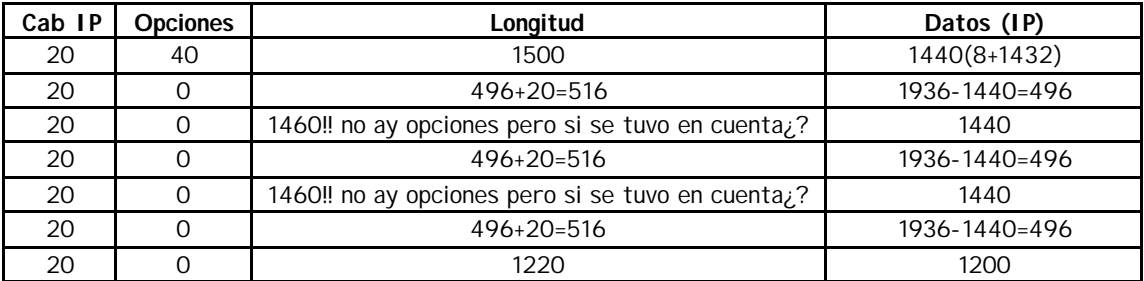

Servidor recibe 7 fragmentos

Vuelta del ping: Solo se fragmenta en ethernet. Datos son idem a la segunda fragmentación anterior, solo que se fragmenta directamente el paquete de 7000:

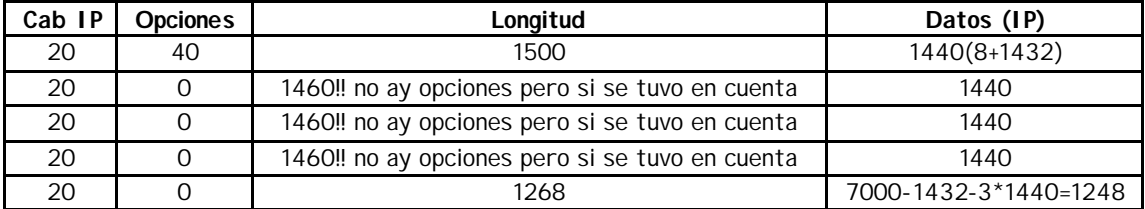